**NDK\_WMA**

*Last Modified on 07/07/2016 11:52 am CDT*

- C/C++
- .Net

```
int __stdcall NDK_WMA(double * pData,
         size_t nSize,
         BOOL bAscending,
         double * weights,
         size_t nwSize,
         int nHorizon,
         double * retVal
        )
```
Returns the weighted moving (rolling/running) average using the previous m data points.

#### **Returns**

status code of the operation

## **Return values**

**NDK\_SUCCESS** Operation successful **NDK FAILED** Operation unsuccessful. See **Macros** for full list.

## **Parameters**

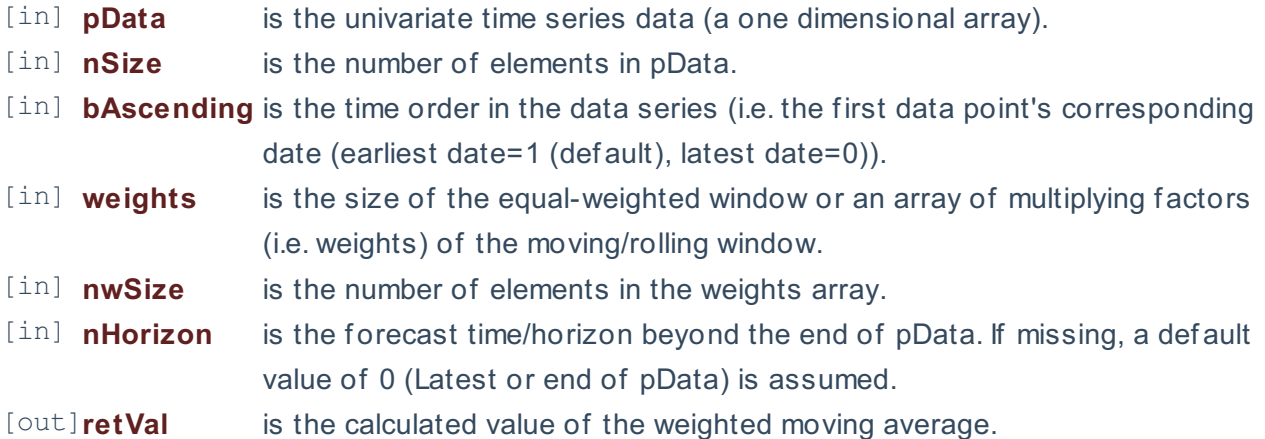

#### **Remarks**

- 1. The time series is homogeneous or equally spaced.
- 2. The time series may include missing values (NaN) at either end.
- 3. The window size (m) must be less than the time series size, or else an error value (#VALUE!) is returned.
- 4. The weights array should have a size greater than zero and consist of non-negative values.
- 5. The size argument must match the actual size of the passed weight array, or else an error value (#VALUE) is returned.
- 6. The **weighted moving average in Excel** (WMA) is def ined as: \[
	- $\mathrm{wma}_{t^k}=\frac{1-\frac{1}{2}-\frac{1}{2}-\frac{1}{2}}{1-\frac{1}{2}-\frac{1}{2}}$
	- $\circ$  \(w\_i\) is the weight of the i-th data point in the moving/rolling window.
	- $\circ$  \(k\) is the size of the moving/rolling window.
	- $\circ$  \(x\_t\) is the value of the time series at time t.
- 7. **IMPORTANT:** The first value in the weights array corresponds to the earliest point in the MA window.
- 8. **IMPORTANT:** To exclude current observation from the *moving average in Excel*, set the last value (weight) in the given array to zero.
- 9. The size of the weighted moving averqage time series is equal to the input time series.

## **Requirements**

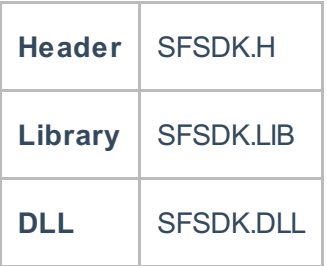

## **Examples**

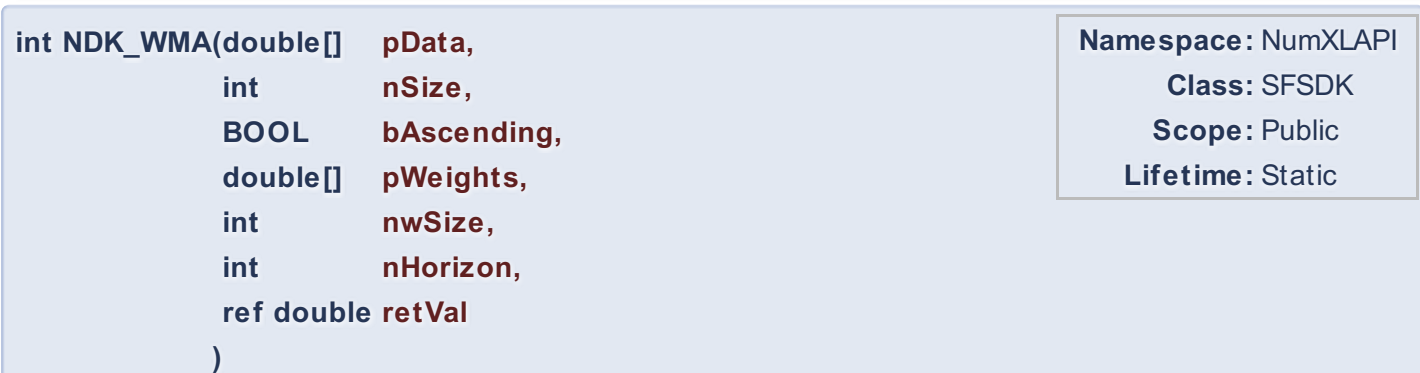

Returns the weighted moving (rolling/running) average using the previous m data points.

## **Returns**

status code of the operation

#### **Return values**

**NDK\_SUCCESS** Operation successful

#### **NDK FAILED** Operation unsuccessful. See **Macros** for full list.

#### **Parameters**

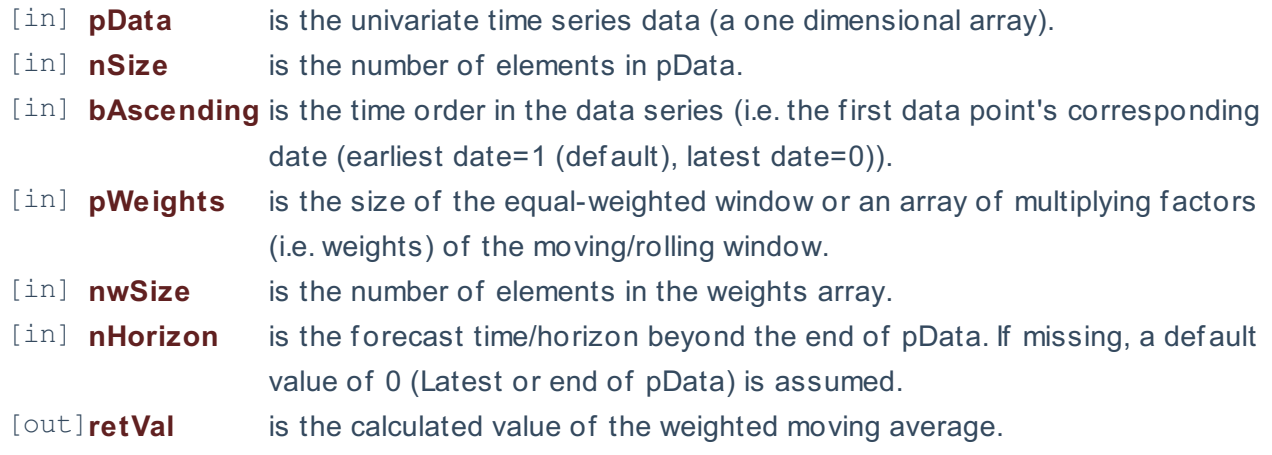

#### **Remarks**

- 1. The time series is homogeneous or equally spaced.
- 2. The time series may include missing values (NaN) at either end.
- 3. The window size (m) must be less than the time series size, or else an error value (#VALUE!) is returned.
- 4. The weights array should have a size greater than zero and consist of non-negative values.
- 5. The size argument must match the actual size of the passed weight array, or else an error value (#VALUE) is returned.
- 6. The **weighted moving average in Excel** (WMA) is def ined as: \[

 $\mathrm{W}$  \mathit{wma}\_t^k=\frac{\sum\_{i=0}^{k-1} x\_{t-k+i}\times w\_i}{\sum\_{i=0}^{k-1} w\_i}\] Where:

- $\circ$  \(w\_i\) is the weight of the i-th data point in the moving/rolling window.
- $\circ$  \(k\) is the size of the moving/rolling window.
- $\circ$   $\langle x, t \rangle$  is the value of the time series at time t.
- 7. **IMPORTANT:** The first value in the weights array corresponds to the earliest point in the MA window.
- 8. **IMPORTANT:** To exclude current observation from the *moving average in Excel*, set the last value (weight) in the given array to zero.
- 9. The size of the weighted moving averqage time series is equal to the input time series.

# **Exceptions**

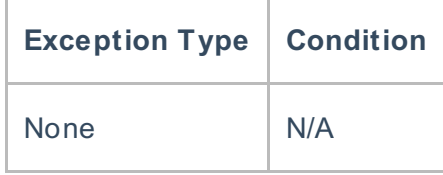

## **Requirements**

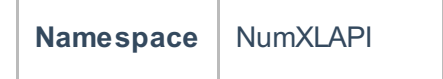

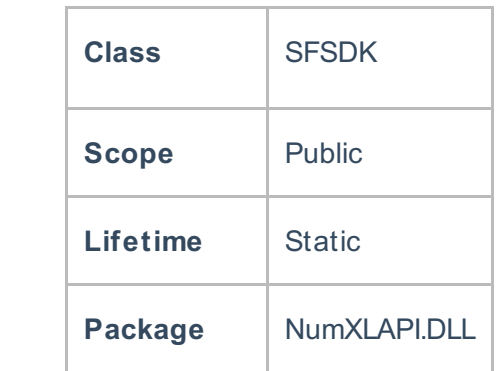

# **Examples**

## **References**

Hamilton, J .D.; Time Series Analysis , Princeton University Press (1994), ISBN 0-691-04289-6 Tsay, Ruey S.; Analysis of Financial Time Series John Wiley & SONS. (2005), ISBN 0-471-690740

# **See Also**

[template("related")]